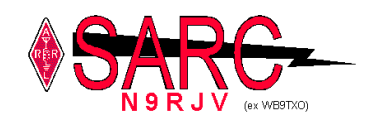

The Radio Hill Gazette

A publication of the Schaumburg Ham Radio Club (SARC) December 2017

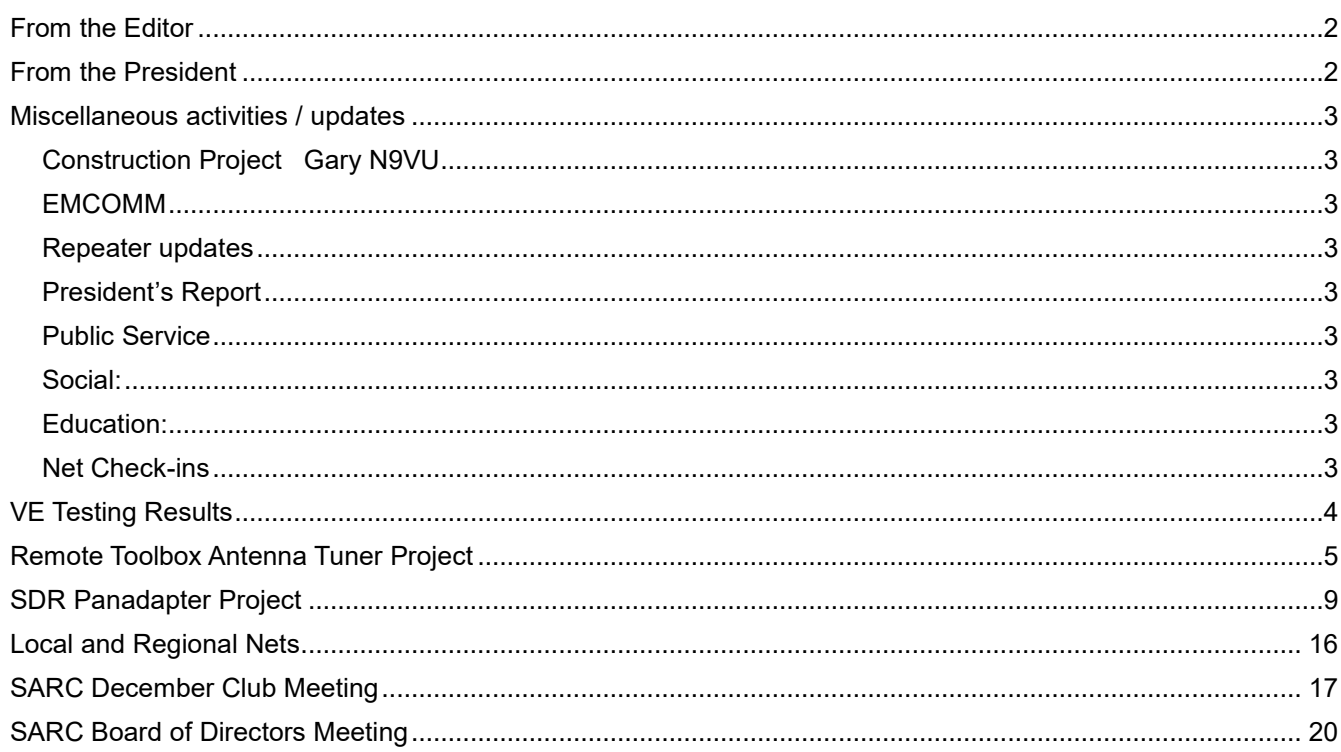

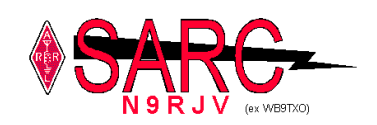

## <span id="page-1-0"></span>From the Editor

Merry Christmas and Happy New Year to everyone. Hard to believe another year has gone by so quickly. Please keep the thoughts and prayers of those club member, or friends and family that might be in ill health, and hope for speedy recovery.

This past year the Schaumburg Amateur Radio Club has had a variety of events from Winter Field Day, to Summer Field Day, SARC in the Park, Construction Days, and community events with the various marathons. It's been a fun filled year, and hopefully next year will be just as rewarding. On a side note Winter Field day is coming up again this February, Let's hope it's a warm day of 32 and not -10 so. Even I'm not sure if I can bare to be out there if the temps drop much lower than it was this past year.

So in this month's issue we got a neat article on a home built remote antenna tuner project, and I discuss adding an SDR radio to a Yaesue FTdx3000 to add a nice panadapter and integration with Ham Radio Deluxe. Next month I'm looking for something so please send an email to k9 kgx@arrl.org with anything you may have done. Please send it as a word document, and I can't recopy someone elses article.

Mike K9KQX

## <span id="page-1-1"></span>From the President

#### Merry Christmas!

The New Year brings something new and exciting for us from the ARRL: The International Grid Chase. The goal is very simple, contact as many grid squares as you can in 2017. If you're already on Logbook of the World you don't even need to do anything to enter the chase, just keep uploading your logs as you always do. For those of you new to HF operating, or still working on your license this is a great reason to get on the air.

Grid squares are a way of roughly locating a ham radio operator anywhere on earth. They are 1° of latitude tall by 2° of longitude wide, which is approximately 70 miles tall by 100 miles wide (in the United states). They are made up of two letters followed by two numbers. Schaumburg happens to sit right next to an intersection of 4 grid squares, which means that most of the club membership is in one of the following: EN51, EN52, EN61 OR EN62. You can find plenty of resources and maps on the internet to determine your grid square.

But the good news is, you don't even have to exchange your grid square as part of your QSO. Although I would expect plenty of hams to do so as part of this challenge. Logbook of the World will take care of keeping track of all the contacts you've made, and the ARRL keeps a separate scoreboard where you can track your progress.

Happy grid chasing!

Matt AC9IG

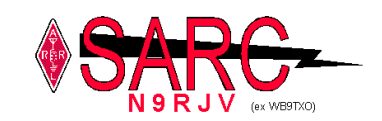

<span id="page-2-0"></span>Miscellaneous activities / updates

<span id="page-2-1"></span>Construction Project Gary N9VU

Next CP meeting will be Saturday, January 13<sup>th</sup> and January 27th from 8am till noon. Location is at the Schaumburg Tennis Plus, 1416 Payne Rd, Schaumburg, IL

<span id="page-2-2"></span>EMCOMM Bob Langsfeld WB9TZC reports:

<span id="page-2-3"></span>Repeater updates - Kent W9KAO reports he's working on a time-out for repeater control. There is a glitch in the link radio system. Plan is to link PL and squelch together an hope the software can handle it. Kenwood TK820 radio interface is the challenge and requesting any engineering capability from the membership.

<span id="page-2-4"></span>President's Report -Matt AC9IG announced Bob's appointment as Section Mgr. for ARES. Question of the night: "Where do you get your ham radio news?" Member's suggestions include:

QRZ.com W2AEW (on YouTube) DX Magazine CQ Magazine OffGridHam.com

<span id="page-2-5"></span>Public Service - Rob N9MVO: Rob N9MVO: All Public Service events are over for the year. Next years public service events start in April and May of 2018

<span id="page-2-6"></span>Social: Roger Ryan W9RDR not present. Buona Beef has been notified of our plans for the third Thursday of January.

<span id="page-2-7"></span>Education: Leo N9NBH last reported looking to hold a General Class early next year. Currently trying to coordinate with Library for space again.

<span id="page-2-8"></span>Net Check-ins – Leo N9NBH

SARC Net Check In's For Thursday, Dec 14th, 2017:

The following hams checked in to the net this evening. N9NBH Leo (Net Control)

Thank you to the following hams that checked in to the net,

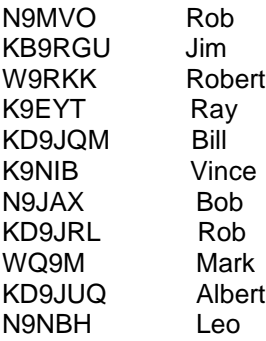

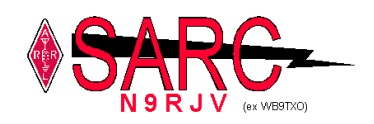

# <span id="page-3-0"></span>VE Testing Results

#### **VE Testing:** John Shoefield provided the following report: **Results December 2, 2017**

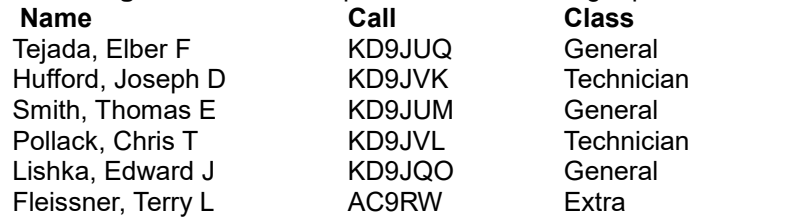

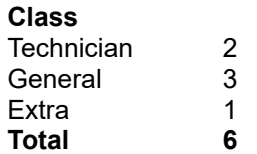

Next examination date: Jan 6, 2018

All of us at SARC would like to congratulate all those that received or upgraded their license this month, and we welcome you to the amateur radio community. Hope to hear you on the air. Should you have any questions, come join SARC at our regular monthly meeting on the 3<sup>rd</sup> Thursday of the month or stop in at one of the Construction Meetings. Check the [SARC website](http://www.n9rjv.org/) for times and locations.

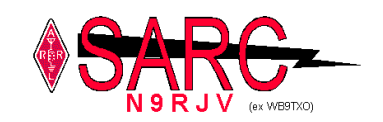

<span id="page-4-0"></span>Remote Toolbox Antenna Tuner Project

Dave, W9IDC

Last June I bought my first vertical HF antenna (Zero Five) and installed it in the corner of my small suburban back yard with 25 radials that varied in length from 15 ft to 50 ft. The antenna is 32 ft tall and covers 80-10 meters as long as you have a tuner. The antenna is mounted on a 42" long 1-1/2 dia water pipe.

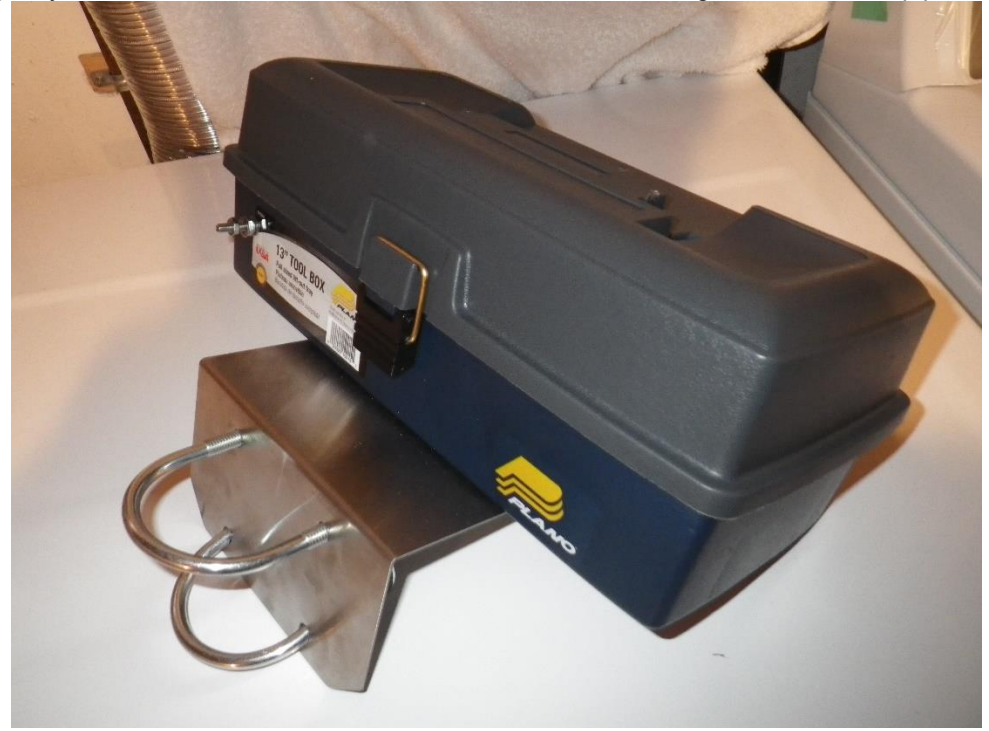

Initially I used my MFJ-971 manual tuner located at the rig and for a month this worked ok for me. I read that a remote tuner at the base of the vertical would improve the systems performance so I enlisted my old MFJ-901 manual tuner that I mounted at the base of the vertical with some wire ties and a plastic bag over it to keep it dry. While this worked better it was cumbersome since whenever I changed bands I would have to go outside and set the controls to predetermined settings for each band. Changing from 40 to 80 meters late at night was a pain especially if the weather was bad.

I had taken a LDG Z-11 Pro auto tuner in trade earlier in the year and decided to try it mounted at the base of the antenna. Now the issue was protecting it from the weather and supplying 12vdc to it. After going over the LDG manual I decided to use AA batteries as the power source. This particular LDG unit draws very little current when a tuning cycle is initiated and has latching relays so it was perfect for battery operation. I decided to buy or make an enclosure that could house the tuner, balun, and battery pack that was weather proof. I did not want to spend a lot of money for a proper commercial enclosure so I started thinking about something cheaper I could use for the project.

One day while at Menards I saw a small plastic tool box made by Plano that looked to be the right size. I bought it (5.99) and took it home and started to test fit everything in the box. After some minor tweaking I figured out how to package the remote tuner assembly in the box. I ended up with the tuner laying on some foam rubber and the MFJ-911 4:1 current unun mounted to the tuner with a double male UHF connector. I then made a sheet metal bracket with U clamps to mount the remote tuner box to the 1-1/2 water pipe I had installed in the ground earlier for mounting the vertical.

Next, I wired everything up and drilled a hole in the bottom of the box for the coax to enter. I then mounted the box at the base of the vertical and wired it to the ground rod and radial system. I tested the system and found it would tune all HF bands except 160 . A tuning cycle is initiated by transmitting a low power AM signal and within

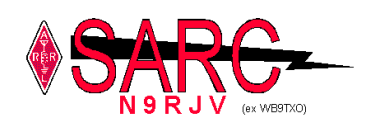

about 5 seconds the tuner brings the swr down to around 1.5 to one making the transmitter happy. (LDG tuner is set to auto tune mode) So far the battery pack of (8) AA alkalines is working fine after 5 months of use LDG claims that such a power supply should last almost a year under average tuning demands.

I am happy with the results so far as the system works well and is fast to tune as I change bands. This unit could be used with a random wire antenna with good results I believe or a quarter wave wire as long as a good ground system is employed with many radials. Mounting can be at the base of the vertical or in the case of a long wire on the side of the house or in a tree.

Below is a list of what you need to make the weather proof housing . Remember that the LDG is rated at 125 watts maximum so be aware that you are limited power wise. Note with the 4:1 current Unun the matching range is pretty wide. The LDG manual states the unit will match a 6-4000 ohm load with the 4:1 unun.

- 1. Plastic tool box (Plano model 1001 or eq) (must remove handle and plug holes with RTV.)
- 2. LDG Z-11 Pro II auto tuner (I had a used one avail but Giga Parts is a good source for new)
- 3. Battery holder for (8) AA batteries. (Sourced from Ebay)
- 4. 4:1 Current Unun (MFJ-911 or eq) (Sourced from Giga Parts)
- 5. Double male UHF connector (Sourced from Universal Radio)
- 6. Right angle UHF connector (Sourced from Universal Radio)
- 7. Assorted nuts, washers, and bolts (Sourced from Menards)
- 8. 14 ga hookup wire. (Sourced from Menards)
- 9. Crimp on ring terminals (6) (Sourced from Menards)
- 10 2 inch dia saddle clamps (2) (Sourced from Menards)
- 11. Sheet metal mounting bracket (homemade from 16 ga sheet metal)
- 12. AA alkaline or lithium batteries. (8) (Sourced from Menards)
- 13. Foam rubber cushioning (Sourced from Menards)
- 14. One gallon slide and seal freezer food storage bag. (Sourced form Menards)

The plastic tool box has to have a few holes put in it, for the mounting bracket, the coax access from the underside, and finally the antenna input stud which is mounted on the side of the box. This is then jumpered to the base of the vertical or in the case of a long wire or random wire the antenna wire will be attached here. (with a suitable strain relief) A liquid tight connector can be used to route the coax into the box if desired but is not an absolute must. At any rate add a small weep hole to the bottom corner of the plastic box to allow condensate to escape. The antenna tuner ground stud is jumpered with a short wire to the mounting bracket thru a bolt inside the box. The ground side of the Unun has a jumper wire from the neg side of the unun to the ground stud on the unun and then a jumper is attached to this stud that will be the attachment point for the ground rods and radial system. When attaching the bracket to the box use large fender washers and lock washers. If desired stainless steel hardware may be used but the costs go up over standard plated hardware. Use Jet Lube or some other kind of conductive grease on all electrical connections to ensure long term reliability. All jumper wires should be crimped and soldered for the best reliability. If a liquid tight connector is not used on the box where the coax enters fill that area around the coax entry area with RTV once the coax is attached to the tuner. As an added precaution you can slip the complete tuner assembly inside a one gallon size baggie used for food storage. Just leave one end open for ventilation. Use rubber bands to hold the battery pack in place on top of the tuner. I put a piece of foam under the battery pack to space it off the tuner. A battery change will take only a few minutes with this set up as all you have to do is pop the box open and pull the battery holder from under the rubber bands and replace them. As an alternative to alkalines you can use the higher priced but better Lithium AA batteries. They last longer and can tolerate extreme cold better. Make sure the tuner is well grounded to an 8 ft long ground rod. For added lightning protection add a arrestor between the antenna input stud and unun connection. The ground connection on the arrestor must be a good ground and should be segregated from the other grounds. (chassis of tuner and radial system)

Most of the items can be purchased at Menards or a similar type store. The LDG Z-11 Pro II is available at most ham equipment suppliers or you may be able to find a good used one. I find that this self contained auto tuner works fine for my 100 watt station. You can buy ready to go remote tuners from several mfgs. (LDG, MFJ, Alinco, etc) but making your own is a fun and easy project for both the new ham and guys that have been around a few years. This one has the advantage of being totally self contained with its own internal battery supply so it it great for field day or portable operations

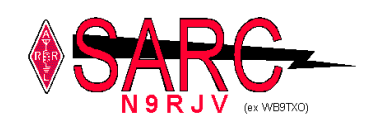

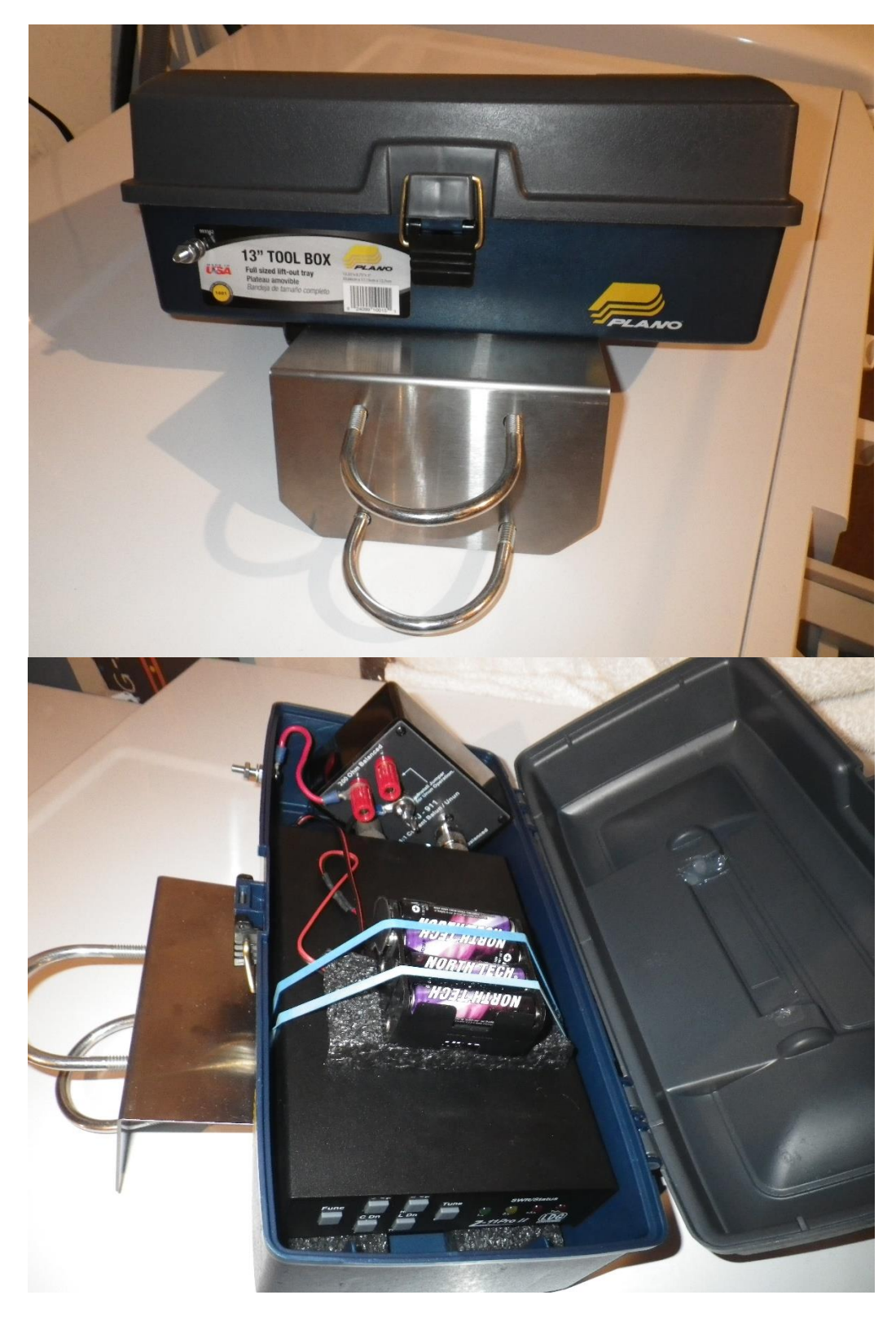

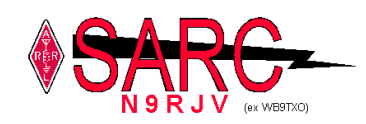

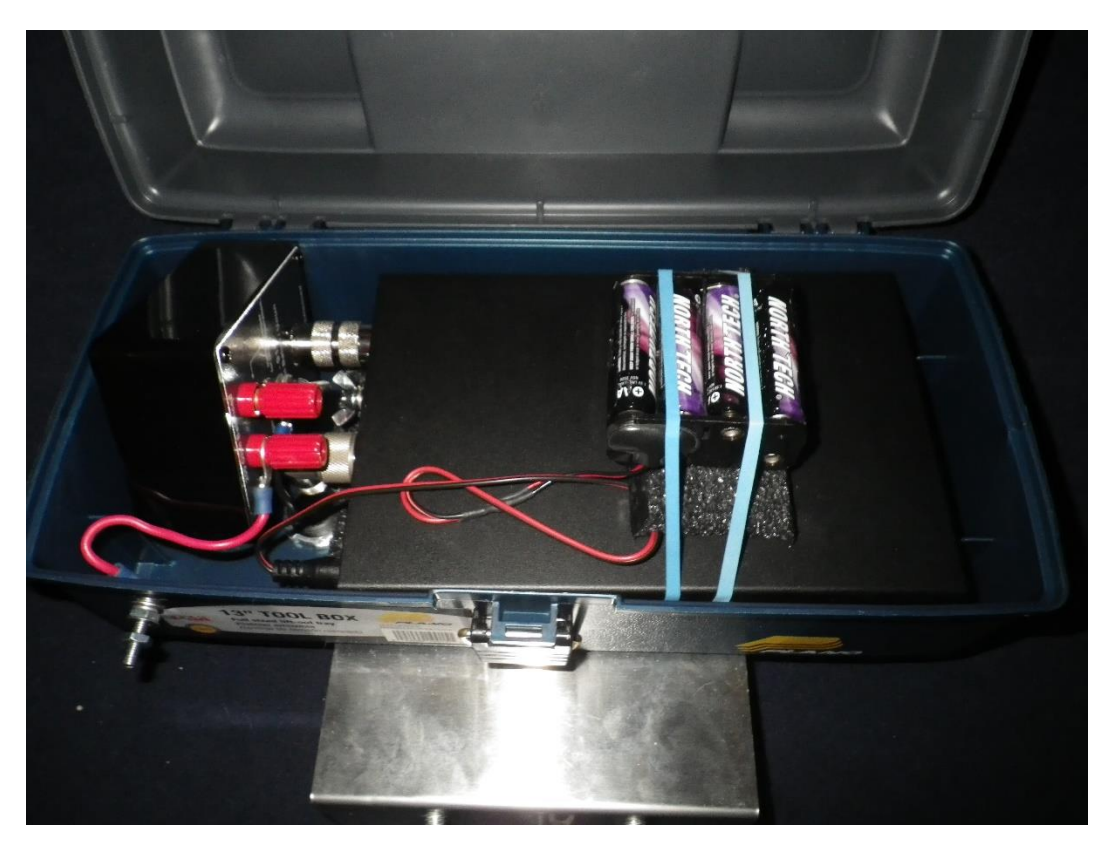

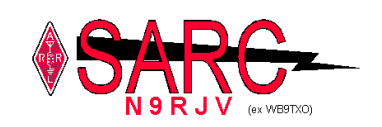

# <span id="page-8-0"></span>SDR Panadapter Project

#### Mike K9KQX

Since owning an Icom 7300, I've really come to love having a waterfall display, some might call it lazy or just a fish finder, and maybe it's unnecessary. However, I've found it to be really helpful in visually finding stations that are transmitting. Sometimes a station calling CQ might leave a long pause, and when you scan the band with the VFO manually without the waterfall, you have no idea you passed them by.

So recently, I decided to change rigs and go with a Yaesu FTdx3000, I really like the overall sound quality of this rig but the built in waterfall lacked to say the least and that got me thinking how can I add a panadapter like I see other hams do on the internet. It surely can't be that difficult as I've seen it plenty of times. And I can report it really isn't all that hard, especially if your rig has an IF output. If it doesn't, then you might have to get creative in how you go about it. So below, I'll go over the process of setting this up.

The FTdx3000, has a wonderful little jack on the back call IF out, and this basically sends an IF signal at 9Mhz, its in front of the roofing filter, so any adjustments on the radio don't affect it, except for the Shift knob. Its this signal that you run into the input of an SDR radio. I ended up using an SDRPlay RSP2, but any SDR radio should work if the software they have integrates with Ham Radio Deluxe or another rig control software package of your choice.

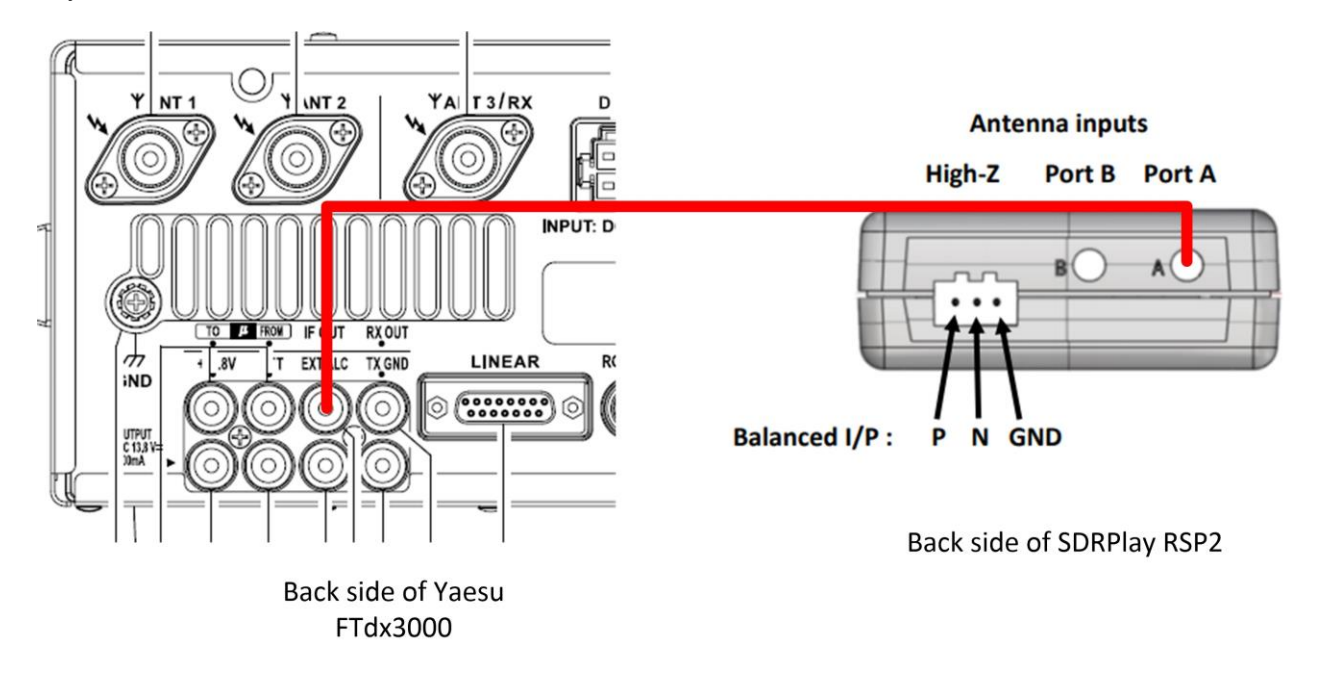

1. Connect the IF out to the Antenna A of the SDRPlay radio, you will need to use an RCA to a SMA Male cable. I made one of these cables just make sure the SMA is a male connector with a pin in the center. HRO does have crimp style SMA, I solder the center pin and crimped the shield sleeve fairly easy. I purchased PuleLarsen SMA-CP58 from HRO. You can get a premade 3 foot RCA to SMA cable as well, look for ABR Industries 218XATC-SM-RCA-3 from HRO.

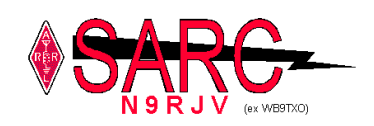

2. You will also need to get a USB Cable with an A and B type connector on each end.

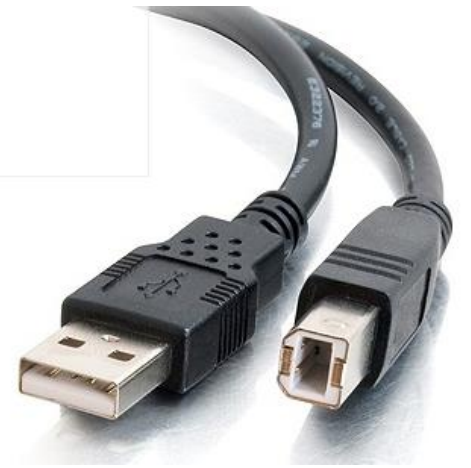

CablestoGo.com Part number K12333

- 3. Download the HDSDR-V2.76 software, which includes the USB drivers for the SDR from [www.sdrplay.com,](http://www.sdrplay.com/) be sure to install the software and drivers BEFORE plugging in the SDR radio to your computer. Also be sure to choose the right SDRPlay radio, as there are 3 models, and if you choose the wrong one during install it won't work quite right.
	- a. There are multiple downloads available, I choose HDSDR-V2.76 software, as this package integrates well with HRD and is what is shown in the pictures later.
	- b. I believe I had installed the EXTIO Plugins V1.1 as some feature I tried enabling in the HDSDR software generated an error calling for this plugin, you might need to install this, its on the same download page
	- c. There's also SDRUNO software on the download page which is used more to just operate the SDR radio on your computer separate from your rig. You might install that if you want to scan the bands and learn about various signals or just to listen to the AM/FM/SW radio on your computer, but to do so, you'll need to connect a different antenna to Port B. One word of caution, if the antenna you connect to Port B is near your transmitting antennas, the strong RF during transmitting could damage the front end of the SDR radio. Use caution, as I do not know if the antenna switch in the SDR offers enough isolation to prevent damage when antenna B is not engage internally to the SDR.
- 4. Next if you want full integration between your rig and the SDR radio, you'll want to work on getting Ham Radio Deluxe installed and functional. Due to the complexities of various radio and ways rig control works I won't be going into great detail here. In my case I simply installed the USB drivers from Yeasu, plugged my rig in, determined what serial COM port was detected and proceeded with installing HRD. If all works, HRD should be able to control your rig fully, and frequency changes should show up on the computer when you spin the vfo, or enter them on the computer.
- 5. Now assuming HRD and your rig are working in unison and that HRD is running, open up the HDSDR with RSP2 icon on your desktop. On the lower left window, there are various menu items, choose options and RF Front End Calibrations

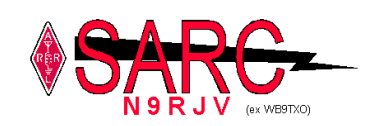

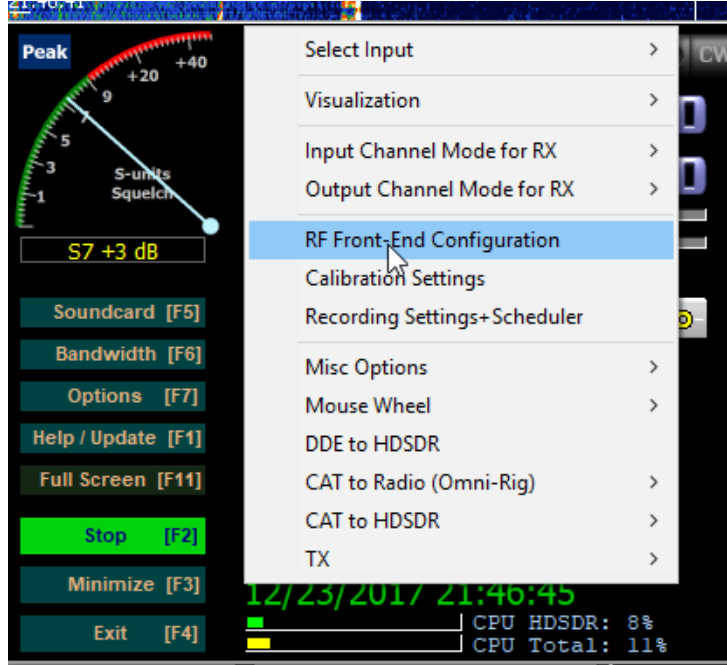

6. Now Edit the SDR hardware coupling to match the following. In this case we are using the SDR on IF output, and choosing the option to be controlled by HRD

Take Note of the LSB and USB offset, this way the dial matches properly on tuning. Also notice the IF frequency is 9000000 for 9Mhz which is the IF freq of this Yaesu

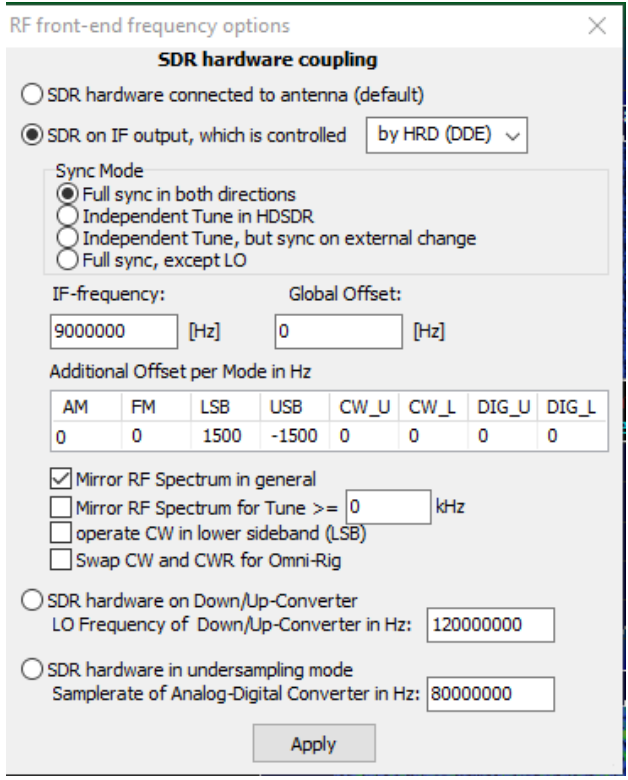

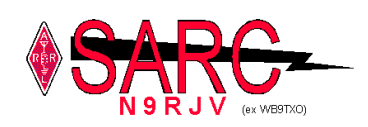

7. After hitting apply on the previous screen, go click on options again and choose DDE to HDSDR, Ham radio deluxe has DDE communications that allows this program to interface with.

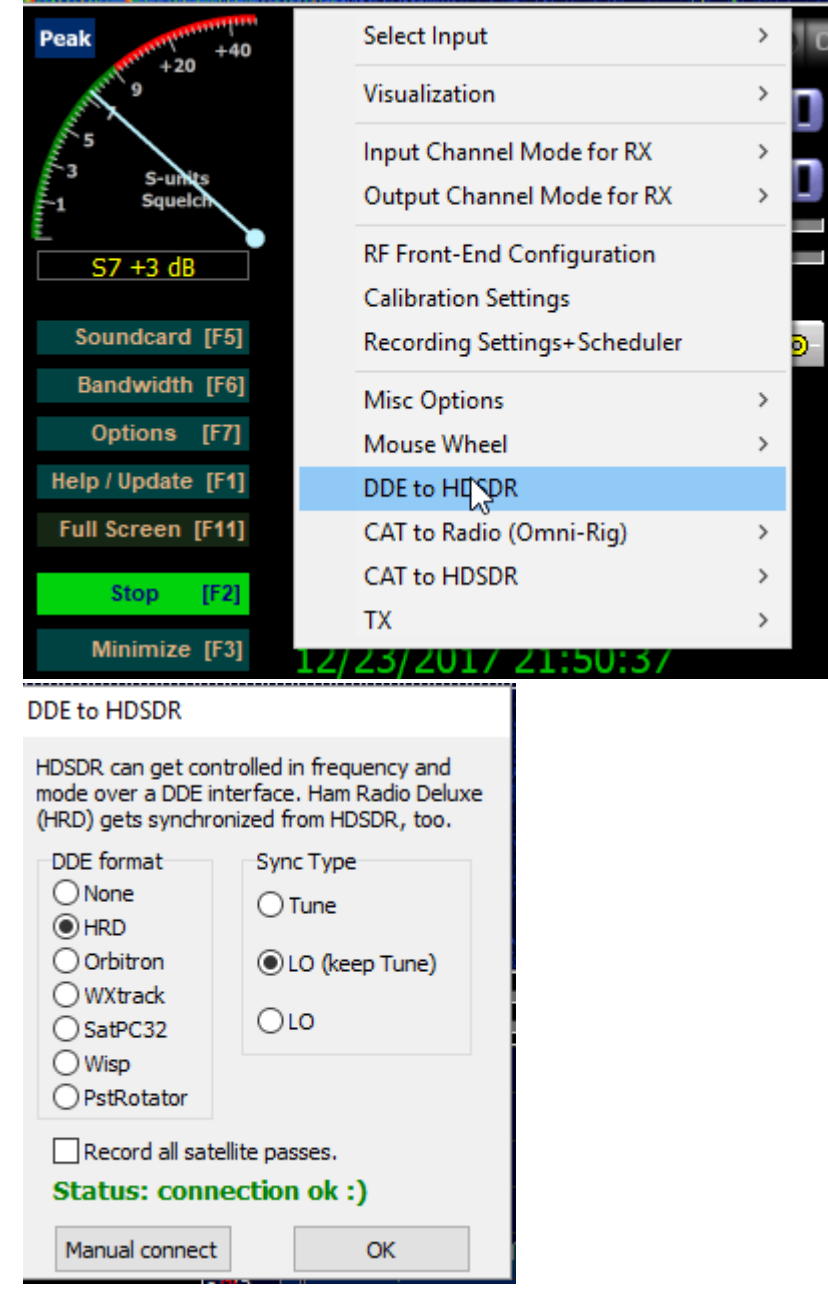

8. After selecting HRD on the above screen, click on manual connect, and the connection should show up as status ok. If it doesn't connect, make sure HRD is on, and communicating with the rig. Try it again.

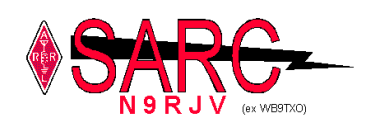

9. If all works, you should see the waterfall, with the frequency on HDSDR match HRD and your Rig. Take note of the spectrum window, I'm on the 75m band listening to 3.828mhz

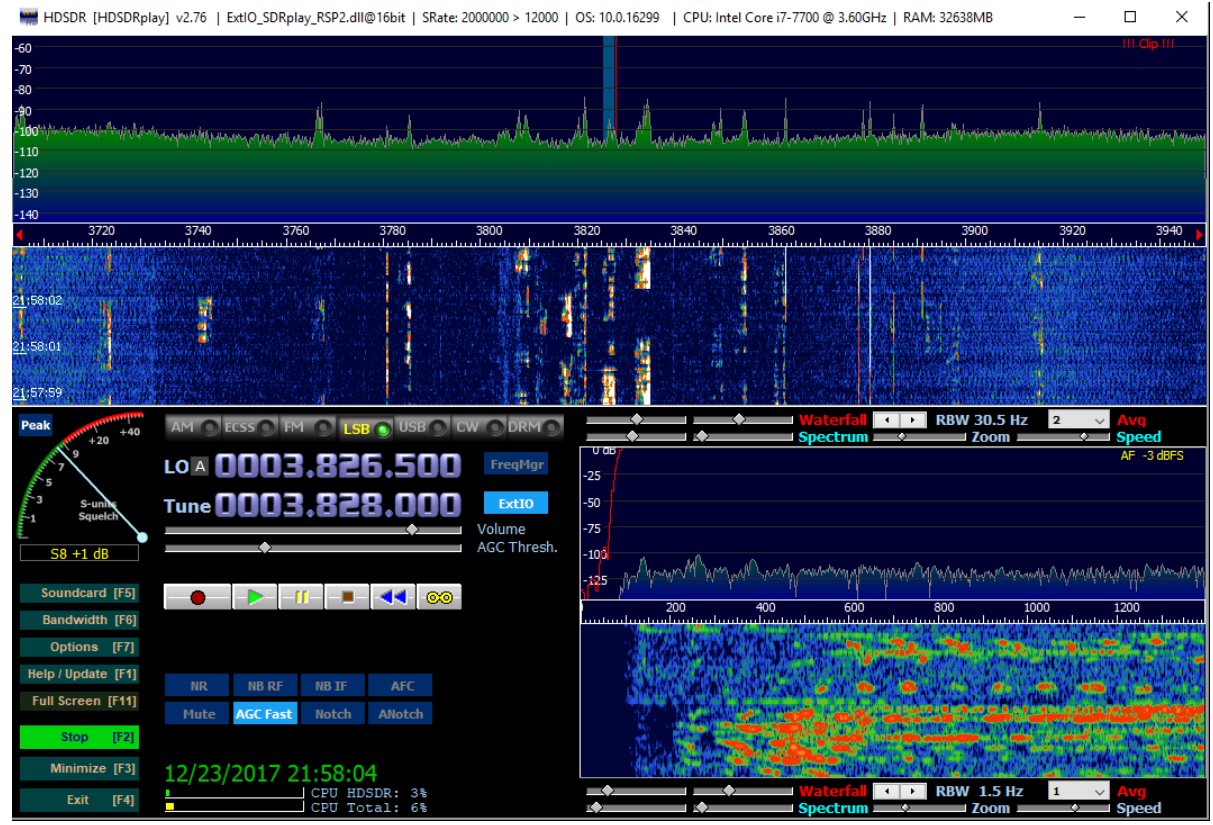

#### 10. HRD shows the same frequency

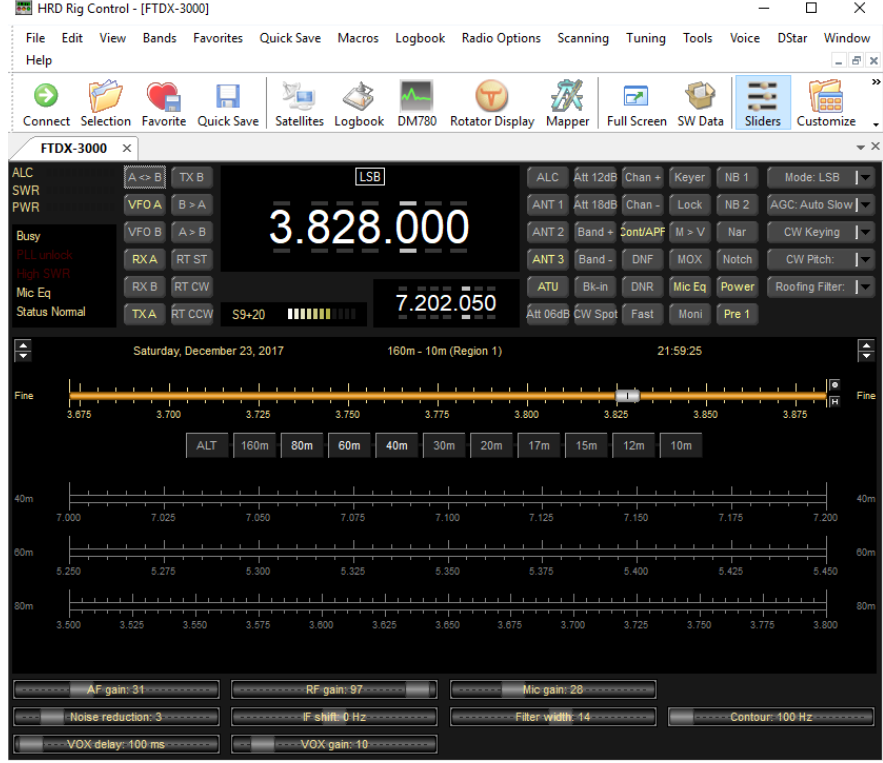

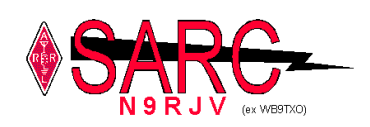

At this point you now have a fully functional panadapter, now for the fun parts of what this thing can do.

- 1. First, when you see something on the band, just left click on your computer mouse to the upper(LSB signal) or lower edge(USB signal) of the signal. If you notice the red line in the spectrum scope is the frequency of the radio, the shaded blue area to the left is the audio bandwidth that the SDR radio is listening to. If your computer has speakers you should be hearing the same QSO that's on your radio, with a slight .5 second delay possibly. If you do, then you did the offsets in the RF Front end calibration correctly, if not, double check. You should be able to click anywhere and change frequencies of your radio
- 2. You can fine tune your waterfall/spectrum scope to whatever you like using these adjustments in HDSDR, just slide them around to zoom in our out, change the waterfall speed, raise or lower the spectrum scope center

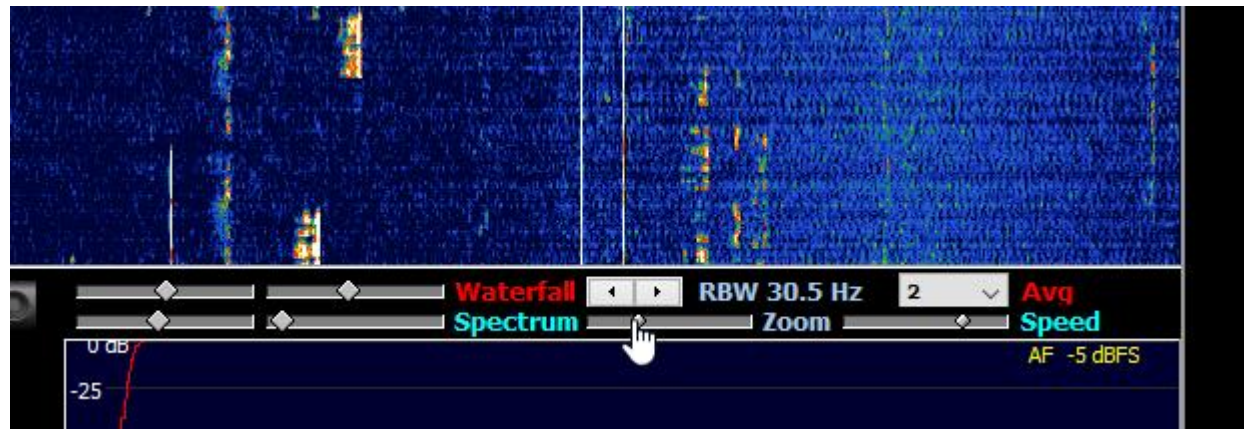

3. Using your mouse wheel you can find tune the radio if you clicked on a frequency and weren't quite on the right spot. I have mine configure to change the frequency by .1 Mhz which generally is responsive enough. Those options are shown here.

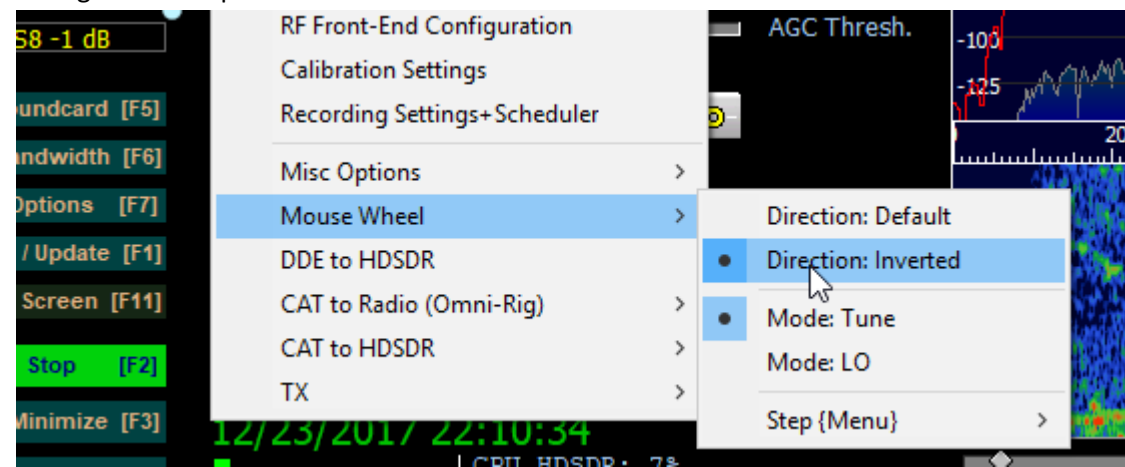

4. Now for the cool part, assuming you have computer speakers hooked up, you can be listening to a QSO on your rig and participating in that QSO, but at the same time let's say you see a signal on the waterfall you want to hear whats going on. Well, if you use your right mouse button on the spectrum scope, the SDR will tune to that frequency, and leave your Rigs VFO right where it's at. In the screen shot below, take note of HDR and my rig are on 3.863Mhz, and I'm hearing that on my rigs speakers. But on the SDR I've got it tuned to 3.810mhz and I can hear that QSO over my computer speakers. If I choose

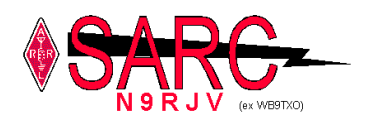

to jump on that I simply left click with the mouse button and the rig will change frequencies immediately.

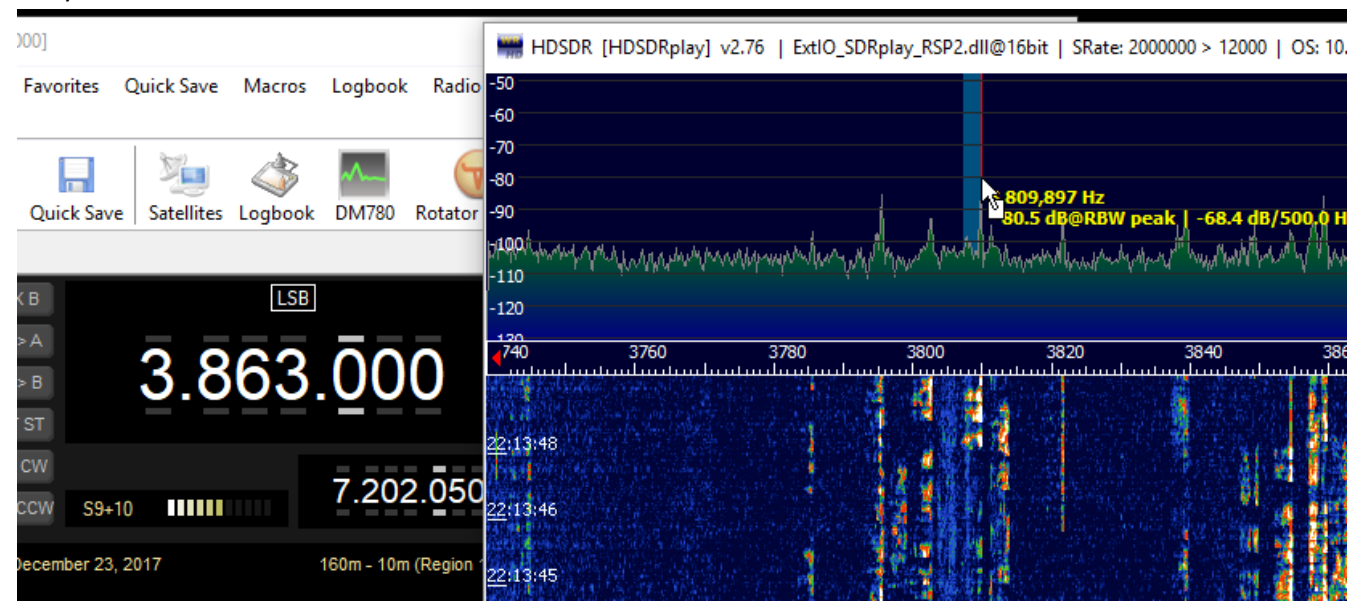

This pretty much summaries the installation of this, depending on your rig, you may have to come up with a different way to tap in off the IF signal. I've seen some that use a splitter right at the transceivers antenna input to connect the SDR, but then you have to install some kind of automatic coax cable switch to ensure that the power during transmit gets disconnected from the SDR antenna input. One oops of that switch will most likely take out the SDR radio, so I don't really recommend that. I've seen others use an RF splitter/combiner to tap in off the IF or add some coupling caps and resistors to add the SDR without loading down the IF signal going to the next stage of the tuner. You will have to research the various options on the internet for your rig to determine if it's feasible. In my situation, the IF frequency is 9mhz, but not all rigs have a 9Mhz IF, some are much higher, so in that case you have to modify the RF calibration settings to match. If you are unable to tap in off an IF signal, and choose to go the route of getting a signal straight from your antenna and have some kind of automatic switch to disable the feed going into the SDR, you'll have to change the RF calibration settings to "SDR hardware connected to antenna(Default).

Overall, I don't miss the waterfall on my icom 7300. I think this works a whole lot better and makes operating the radio almost all computer based. I encourage anyone considering this to look around on YouTube or google to find examples that match your own rig, to determine the best way of adding this to your system.

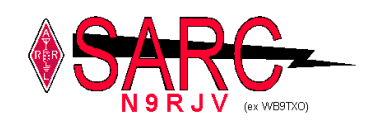

### <span id="page-15-0"></span>Local and Regional Nets

In this new section of the RHG we'd like to build a list of HF, and VHF/UHF nets that might be of interest to our club members. Please send submissions to Leo N9NBH or Mike K9KQX

SARC Technet Tuesday's 7:30 CST K9IIK 145.230mhz<br>SARC Club Net 1<sup>st</sup>,2<sup>nd</sup>, 4<sup>th</sup>, Thursday 8pm K9IIK 145.230mhz Club Net TALARC Amer Legion 2 TALARC Amer Legion 3rd St<br>TALARC Amer Legion Wed TALARC Amer Legion EN52 Net CONSERVING UP Net CONSERVED Wed 7PM 50.130Mhz<br>
Sun 9:00PM 50.130Mhz 443.250 +50

1st, 2<sup>nd</sup>, 4<sup>th</sup>, Thursday 8pm  $2<sup>nd</sup>$  Sat, 12 noon 14.275Mhz <sup>3rd</sup> Sun 5pm 7.245Mhz<br>
Wed 3.862 Mhz

443.250 +5Mhz 114.8hz PL

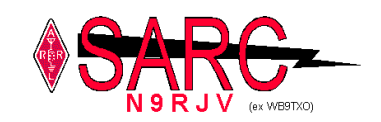

# <span id="page-16-0"></span>SARC December Club Meeting

### **Schaumburg Amateur Radio Club Business Meeting December 2017**

Matt Walsh President AC9IG opened the meeting at 7:00PM.

#### **Attendees:**

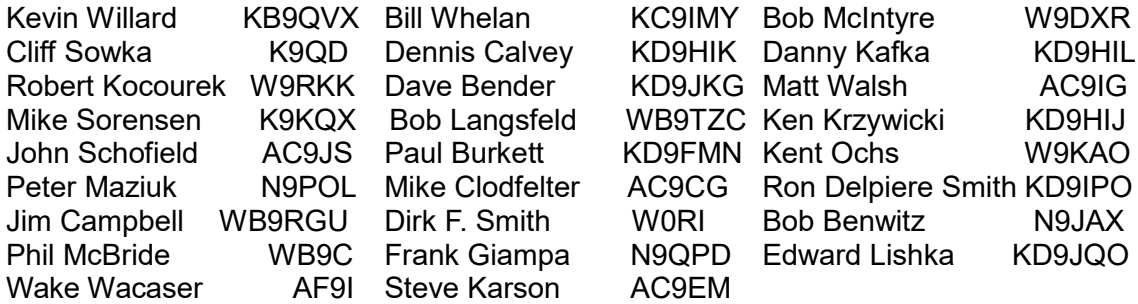

Rebecca Hopkins brought all kinds of goodies tonight.

**Treasurer's report:** Chris Brewer AC9GN reports: Beginning balance for the month was \$4,047.46. Income was \$40.00. Expense was \$50.29 for data-line. Ending balance is \$4,037.17. Paid Membership is currently 55.

**President's Report:** Matt AC9IG announced Bob's appointment as Section Mgr. for ARES. Question of the night: "Where do you get your ham radio news?" Member's suggestions include:

QRZ.com W2AEW (on YouTube) DX Magazine CQ Magazine OffGridHam.com

**SARC Repeaters:** Kent W9KAO reports he's working on a time-out for repeater control. There is a glitch in the link radio system. Plan is to link PL and squelch together and hope the software can handle it. Kenwood TK820 radio interface is the challenge and requesting any engineering capability from the membership.

**Secretary's Report:** Cliff Sowka K9QD: Approval of Meeting Minutes as published in the RHG.

**RHG:** Mike Sorensen K9KQX received an article for this month's issue.

**Construction Project:** Gary N9VU not present.

**Social:** Roger Ryan W9RDR not present. Buona Beef has been notified of our plans for the third Thursday of January.

**Education:** Leo N9NBH not present.

**VE Testing:** John Shoefield provided the following report: **Results December 2, 2017 Name Call Class**

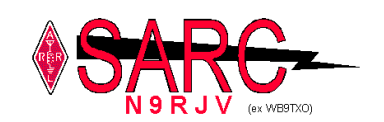

Tejada, Elber F KD9JUQ General Hufford, Joseph D KD9JVK Technician Smith, Thomas E KD9JUM General Pollack, Chris T KD9JVL Technician Lishka, Edward J KD9JQO General Fleissner, Terry L<br>
AC9RW<br>
Extra

#### **Class**

Technician 2 General 3 Extra 1 **Total 6**

Next examination date: Jan 6, 2018

**Public Service:** Rob N9MVO not present.

**EMCOMM:** Bob Langsfeld WB9TZC reports:

AMATEUR RADIO EMERGENCY SERVICE 2017 SIMULATED EMERGENCY TEST RESULTS

The Friday night SET NET was on 146.52 conducted from the Hoffman Estates Emergency Operating Center.

There were 14 check ins with good signals except for one station who was using a cross polarized antenna, and another who was plagued by inter-mod at O hare airport. Six check-ins were ARES members. Four stations did not have HF capabilities. Four stations did not have emergency power of some sort. One formal message was passed to Palatine.

The Saturday morning SET NET was on 145.230 simplex conducted from the Schaumburg emergency Operating center.

There were 11 check-ins all with good signals except for the Lake County EOC who we could not hear. There were 5 ARES members. All but one station had emergency power of some type.

The Hoffman Estates EOC was operational at the same time as a relay station and passed traffic to the Schaumburg and Lake County Emergency Operating Centers.

We involved three local served agency EOC's and one EOC from a neighboring county.

The Saturday afternoon 213 Form Message training segment was hosted by John K9WIC from Hoffman EMA. There were 7 students present for the training and a short practice session followed.

Thanks to all those who staffed the EOCs and checked in:

K9WIC N9NBH K9AJK WQ9M WB9C AC9PH AC9GN K9BTF N9SSU KD9HIK KB9RGU KD9GOL K9KQX WA9PEB KA9HLX KC9VO N9MVO KB9CLT WX9PAL KD9JGU KE4GEN K9DFS KD9FMN K9UD KD9FIA

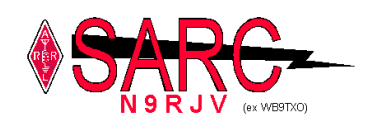

Non-Hams Norm and Adreanne who assisted in the EOC. We logged 58 training hours and participated in three nets

Bob Langsfeld WB9TZC ARES EC serving Cook County - Schaumburg & Hoffman Estates

**Programs:** Cliff Sowka K9QD: presentation tonight is a short video on Space Weather. There will be no presentation in January (Christmas Party) but I do need a presentation for February. Mike Clodfelter AC9CG will possibly present his recent visit to Tokyo electronics market.

**Ebay Sales:** Gary N9VU. Not present.

**New Business**: Matt AC9IG called upon Dirk W0RI to update plans for Winter FD. ARRL's official event occurs during the last weekend in January. We have operated for a few hours on Saturday morning at the CRC (out on the north lawn). Collecting a summary of needed equipment, coffee, misc. tarps. Respond to Dirk's email traffic to help him gather membership participation plans. Maybe we could track a satellite this time.

Matt AC9IG mentioned there was a discussion at the Board Meeting regarding new activities that should be added to the club's calendar. We're looking for ideas. Website is outdated, calendar is useful but photos are old, interactivity lacking. Peter W9POL will help us with Facebook construction efforts.

Steve Karson AC9EM announced his help in authorizing any new member who wishes to be added to the reflector (SARC\_ALL).

Mike AC9CG requested Vertical Antenna installation hints for 40/80. Shield to ground, center conductor to loading coil, radial lengths.

**Old Business** Leo N9NBH is considering offering General Class and will contact the Library District to determine what the facility availability would be for a January start.

Matt AC9IG Adjourned Regular Business Meeting at 8:14 PM

Submitted: December 22, 2017 Cliff Sowka K9QD Secretary.

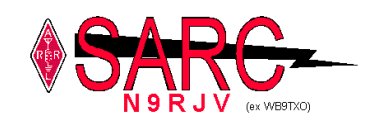

## <span id="page-19-0"></span>SARC Board of Directors Meeting

### **Schaumburg Amateur Radio Club Board of Director's Meeting Dec 6, 2017**

Kent Ochs W9KAO Chairman opened the meeting at 7:00PM and declared No Quorum.

#### **Attendees:**

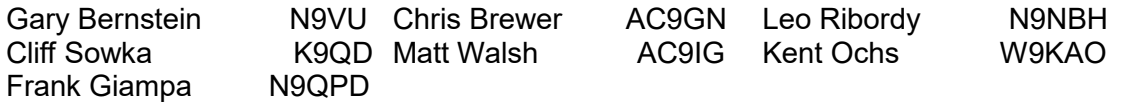

**Treasurer's report:** Chris Brewer AC9GN reports: Newly added (via PayPal) memberships as of December 1 and will provide missing FCC calls when new membership applications are matched with the PayPal receipts:

- Robert Filbey KD9JRL
- David Bender
- William McGovern KD9JQM
- Nicholas Agos
- Ryan Southwell

These new members added to the email reflector. Welcome!

Beginning balance for the month was \$4,047.46. Income was \$40.00. Expense was \$50.29 for dataline. Ending balance is \$4,037.17. Paid Membership is currently 55.

**President's Report:** Matt AC9IG looking for suggestions the coming year. Gary's N9VU thought would be to offer a club-hosted radio shack that would be assessable for casual operation as well as contesting events. Leo N9NBH thought we could draw straws for times when Net is in jeopardy of being unmanned due to calendar anomalies. Frank N9QPD suggested an incentive drawing for Net Control Operators. Kent W9KAO suggests we update our website. Chris AC9GN willing to assist with efforts in developing a more-modern site for us.

**SARC Repeaters:** Kent W9KAO reports PL (Private Line) tone enable feature for the repeater will require some surgery. For PL detection he'll have to sense when CTS is *Low* and CORE is *High* will have to be ANDed somehow (hardware or software).

**Secretary's Report:** Cliff Sowka K9QD: Approval of Meeting Minutes as published in the RHG.

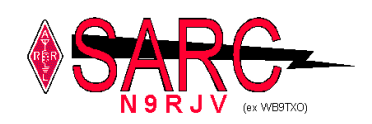

**Construction Project:** Gary N9VU CP still carries on. Pleased with attendance and member's interest; experiencing good social conduct and housekeeping.

**Social:** Roger Ryan W9RDR not present. Cliff K9QD will confirm Buona Beef for January Christmas Party.

**Education:** Leo N9NBH reported his fall TECHNICIAN Class yielded three students passing their FCC exam and he is now organizing a winter General Class with the Library District.

**Public Service:** Rob N9MVO not present.

**EMCOMM:** Bob Langsfeld WB9TZC reports announcement from Fritz Bock WD9FMB of Illinois ARES:

In collaboration with Ron Morgan, AD9I, Illinois Section Manager, Robert Littler, W9DSR, ASEC and Debby Gray, WX9VOR, District 3 DEC…the announcement is being made to appoint Robert (Bob) Langsfeld WB9TZC as ADEC (Assistant District Emergency Coordinator) for District 4, Cook County serving the North West Central Dispatch System Communities (NWCDC). Cook County is a complex area involving many different communities within its border. With Bob's appointment, we will continue to further subdivide this area to ensure the best possible fit to provide the served agencies with amateur radio support.

NWCDS serves the following communities Arlington Hts. Police and Fire, Buffalo Grove Police and Fire, Elk Grove Police and Fire, Hoffman Estates Police and Fire, Inverness Police, Mount Prospect Police and Fire, Palatine Police and Fire, Prospect Hts. Police, Rolling Meadows Police and Fire, Schaumburg Police and Fire, Streamwood Police and Fire, Barrington Country Side Fire Protection District and the Palatine Rural Fire District.

In this position Bob will be working with the Public Safety Access Points agencies and the Joint Emergency Coordinator to bring the rest of North West Central Dispatch System together. We have Palatine, Elk Grove, Hoffman Estates, and Schaumburg already meeting together with EM-COMM Round table and have the opportunity to bring the others in to strengthen our response and exercise team. Bob believes that the Joint Emergency Management System will be looking at the various volunteer groups in our PSAP like AUX COMM / ARES, MRC, CERT, and Fire Rehab forming a combined training and exercise program in the future.

Bob will be working with several clubs in the covered area and many of the area clubs provide public service to the communities and assist each other. He will also interface with the Salvation Army territorial headquarters here in Hoffman Estates as another served agency. This is in addition to serving three hospitals in his area.

From Bob, "My background as a ham goes back to Mt Prospect Civil Defense where I earned my Ham license. I spent time traveling to Olsen Electronics, Allied Radio, Lafayette and the Heath Kit store to build kits and projects. I got started in CB and SWL listening, learned electronics in High School and College and worked in Medical Imaging Electronics. Many of my class mates did the same and are still active Hams." "Ever since High School I was interested in Emergency Management and the operations side of the Fire Department. "I have been to countless public service events, floods and a tornado or two over the years as a Ham. Eventually an opportunity opened up for me to become the Emergency Management Coordinator in Hoffman Estates where I was a volunteer. I've been the Coordinator for the past several years." One of my believes is every Ham has the duty to serve the public and that it is necessary to justify the use of the radio spectrum we use on a daily basis.

Bob will be using his contacts with Local, County, and State Emergency Management Agencies, Red Cross, Salvation Army and our served Hospitals to promote and include them in ARES activities.

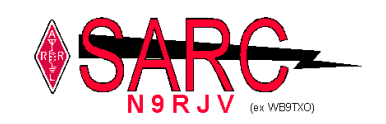

309-256-2297 Illinois Section/SEC

### **SARC EM COMM REPORT DEC 2017**

John Zietlow Bob Langsfeld attended the State ARES/AUX COMM Meeting in Rockford. The difference between ARES and AUX COMM was discussed along with Win Link 200 and a state wide digital standard. John is serving on the digital modes standards committee. State wide frequency use and the use of ICS 217 forms were discussed. "pop up volunteers" also known as spontaneous volunteers with radios are recommended to register at an incident with the volunteer reception center A Volunteer Retention segment was presented and of course hardening you stations simplex capabilities and developing relay stations as a result of the SET were recommended. It was interesting that many of the topics were identified in EM COMM roundtable over the previous years and hot wash reviews form events and exercises we have done.

Bob has been appointed the ARRL's Assistant District Emergency Coordinator for Cook County servicing the Northwest Central Dispatch Communities.

The next EM COMM Roundtable will be on Dec 16th 9 am at the Hoffman Estates Police Department

**Membership Committee:** Bob Benwitz N9JAX reports: The following SARC Web inquiries were responded to via phone and/or email during the month of November:

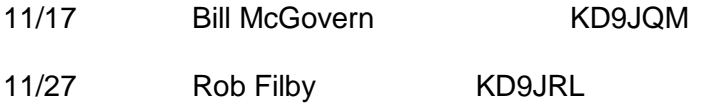

Bob Benwitz N9JAX

**Tuesday Tech Net**: Mike Sorensen K9KQX not present but previously reports: hosted the Tech Net: "I'd like to thank those that checked in for tonight's Tech net. As a reminder for those that might have missed it, it's Tuesday evenings at 7:30pm".

Check-ins Including me (the Net Op) K9KQX Mike W9RKK Robert KD9IJG Marty KD9HIJ Ken KD9HOK Greg Mattson, IL K9EYT Ray Echolink KD9HIK Dennis KD9JBU Joe Oswego N9VU Gary KD9JRL Rob (new club Member - if you hear him welcome him to the club)

Tonight's discussion Question on recapping an old Kenwood TS-520 specifically in regards to the SSB operation, Anyone familiar try contacting KD9JBU Question on recapping a 1936 RCA Model 7T radio, basically the schematics don't show + or - on caps, not sure if they are electrolytic s on some of the larger under chassis caps, and a good source for new replacements. This was asked by me, K9KQX. More info feel free to email me at [mts7471@hotmail.com](mailto:mts7471@hotmail.com)

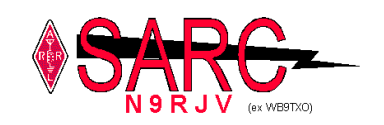

Thanks Mike K9KQX

**Education** Leo Ribordy [\[mailto:leoribordy@sbcglobal.net\]](mailto:leoribordy@sbcglobal.net)

I want to thank everyone for stepping forward and volunteering to teach a basic Technician Class in amateur radio. Out of the 9 who showed up the first day, We had three pass the Technician Class exam. With another two taking the exam in January.

I have emailed the lady who is in charge of the training sessions to block some time out starting in February for a General Class. I have not heard back from her as of today. I will be looking for volunteers. As always any help is appreciated.

Thank You again for help teaching the class.

Leo Ribordy N9NBH

**Programs:** Cliff Sowka K9QD: presentation for December meeting will be a brief tutorial on Solar Weather and how to interpret the data.

**Ebay Sales:** Gary N9VU. Nothing for sale at the moment.

**New Business**: Frank N9QPD mentioned so there are two issues: Bill Smeed Memorial *Construction Award* needs updating (believe it's inside the small storage cabinet) and the *Member of the Year* boilerplate is needed so he can create the new award prior to the Christmas Party.

Adjourn 8:12 PM

Submitted: December 7, 2017 Cliff Sowka K9QD Secretary.